## **Year 6- ICT Curriculum.**

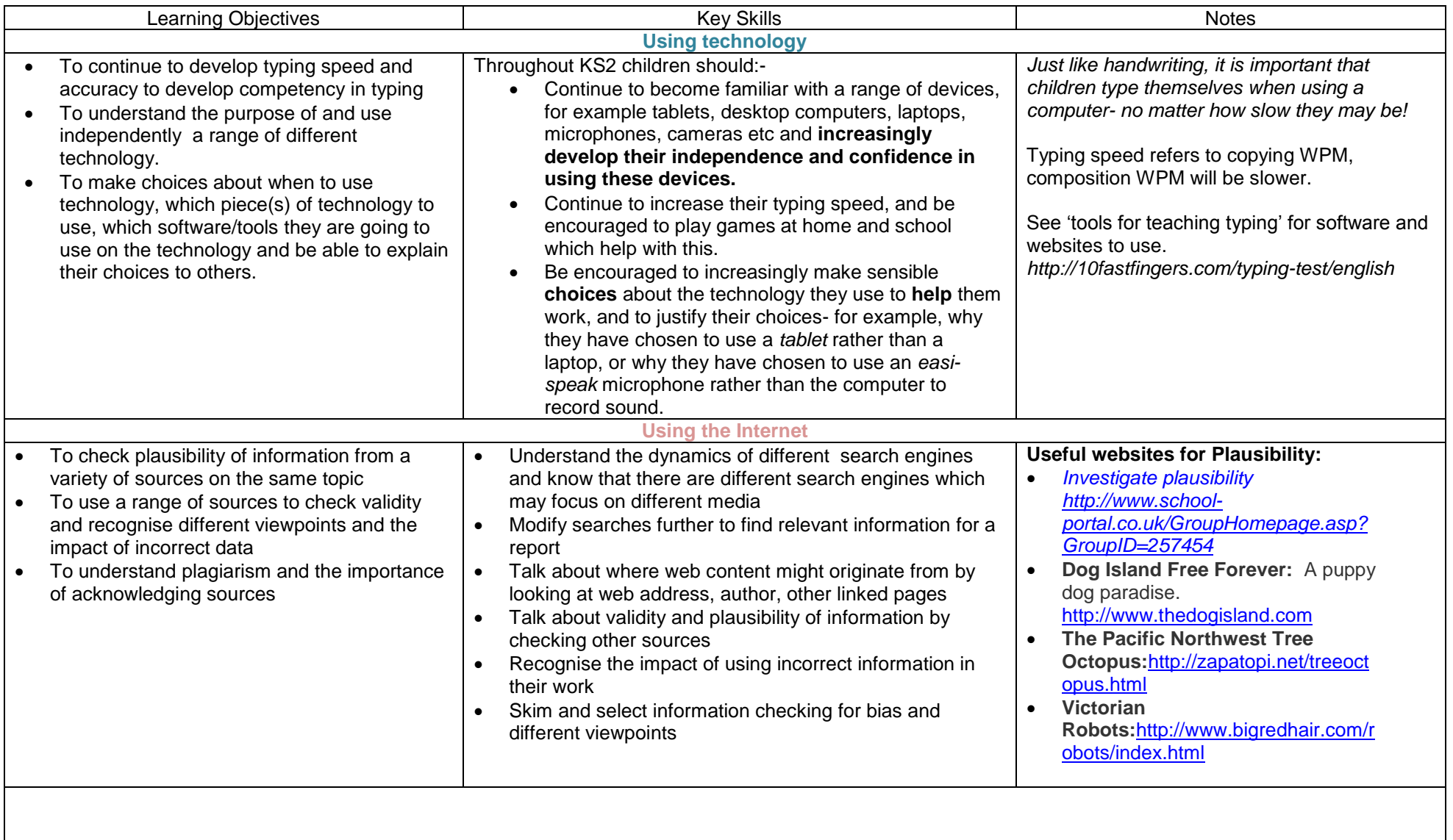

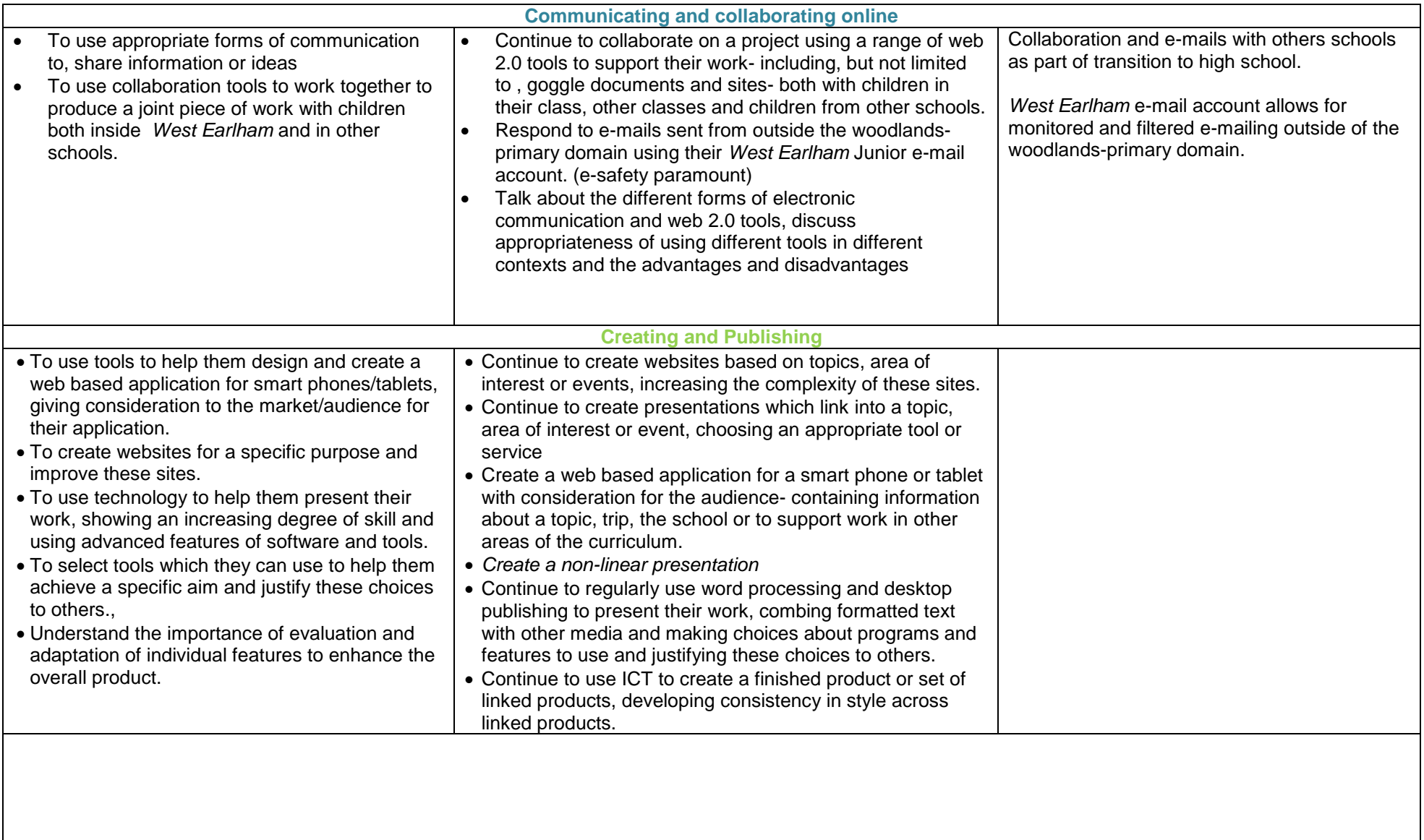

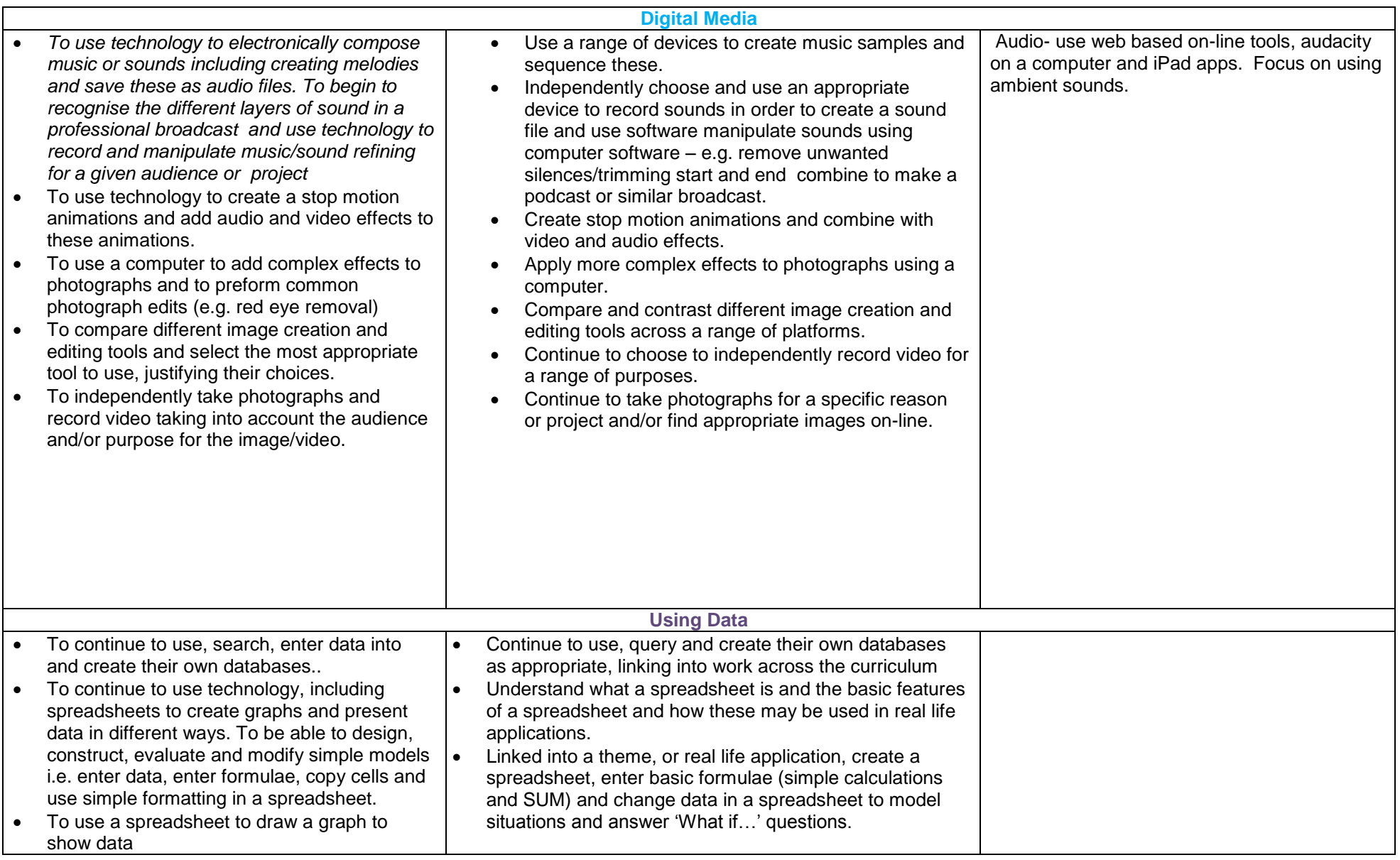

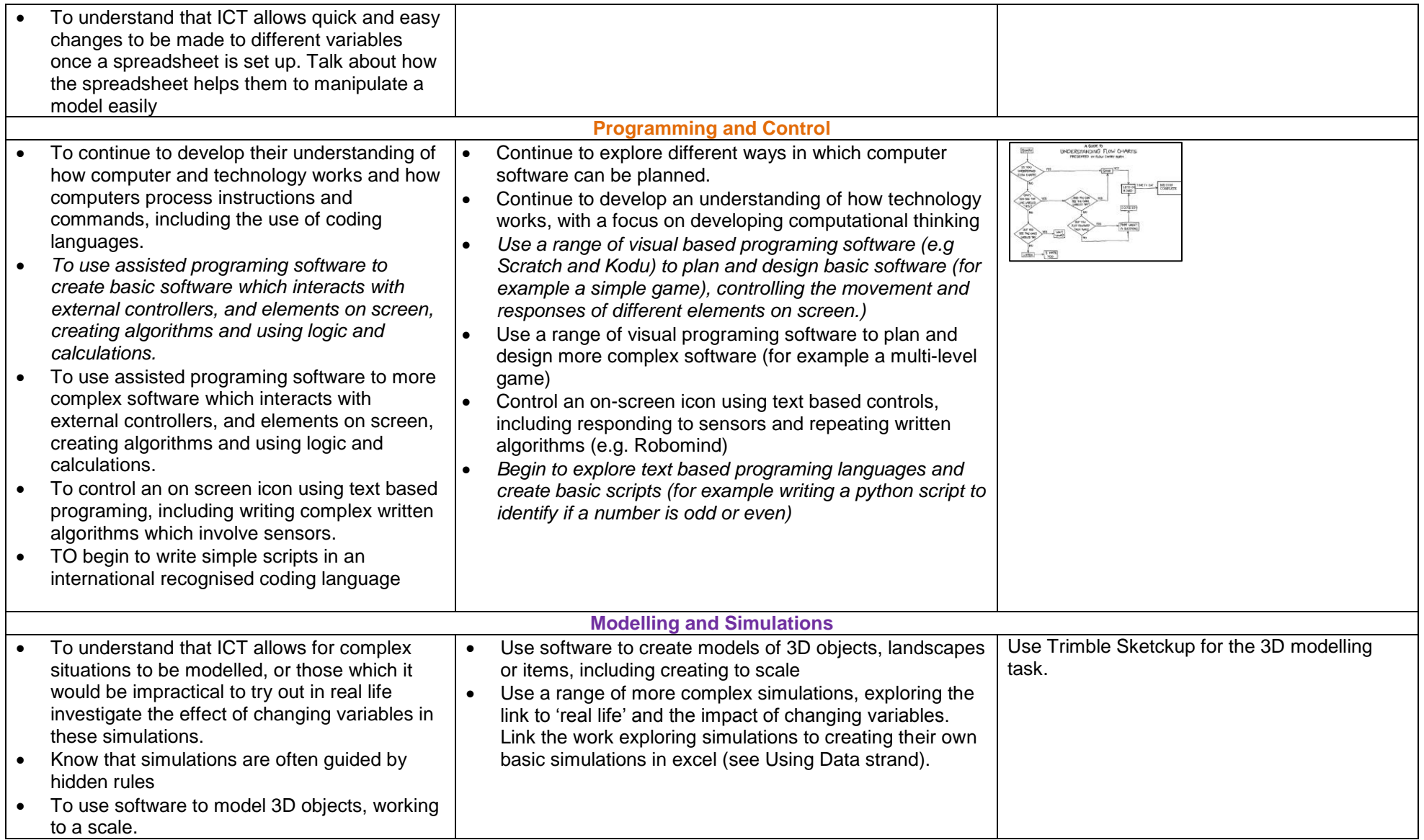